# UT **WHAEDC**

**..................** 

# *Gestión Aerocomercial.*

**Microeconomía Aerocomercial .**

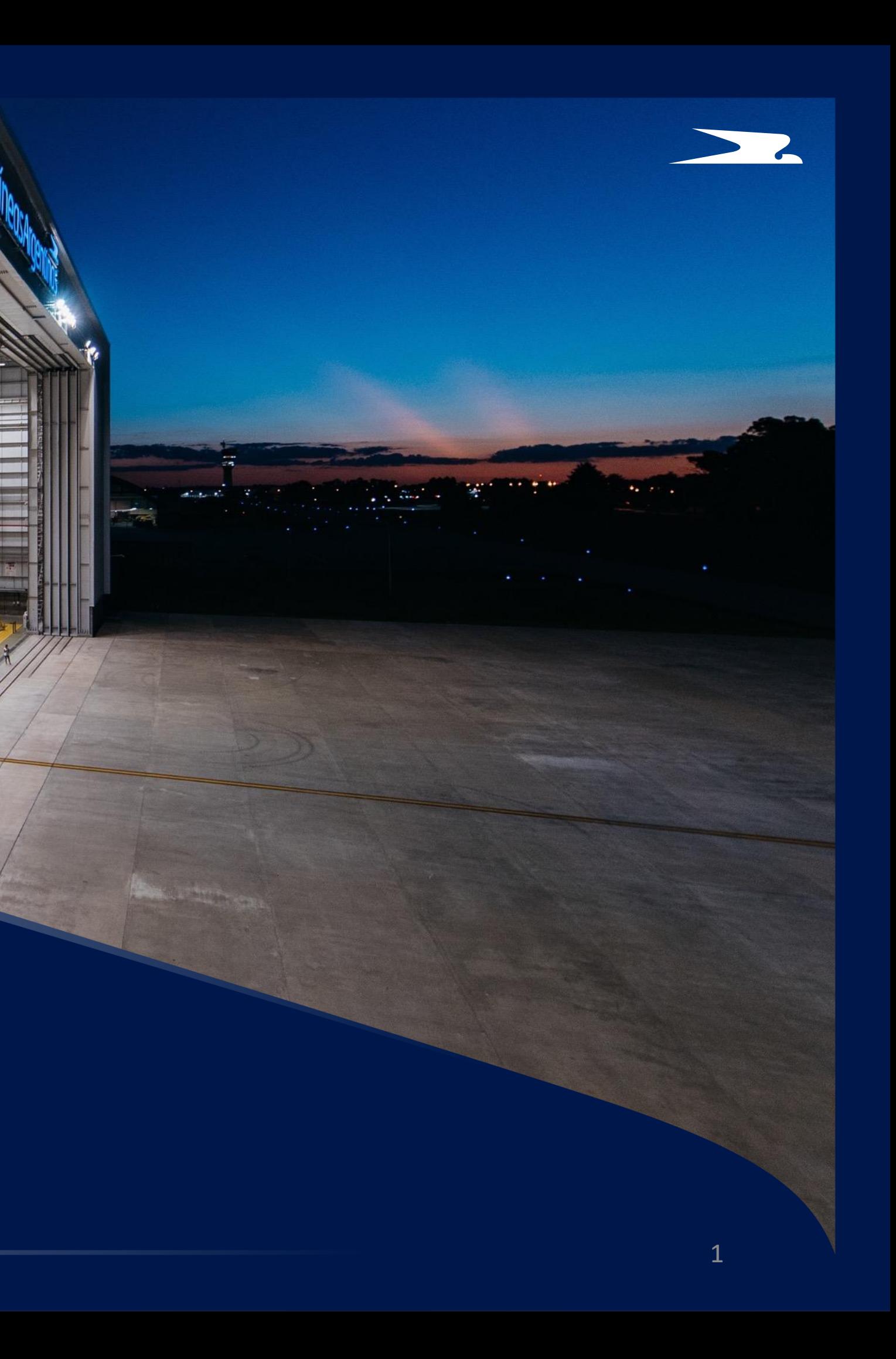

- Vamos a analizar el módulo de rentabilidad COPA (Controlling -Profitability Analysis) que es el utilizado por AR. Cuando se termina de hacer un cierre de gestión, se obtiene el resultado total de gestión más los Informes de Rentabilidad por Redes o Regiones, la Rentabilidad por Flota, los Costos Horarios por Flota y la Rentabilidad por Línea **(o vuelos o tramo).**
- El formato de exposición posee como principales líneas de resultado para medir la rentabilidad de las rutas la Contribución Marginal (Margen 1), el Resultado Operativo (Margen 2) y el Resultado Redes (M3), en ese orden de **importancia.**
- 1. El Margen 1 se corresponde a los Ingresos por operar menos los Costos puramente variables, es el principal resultado ya que siempre debe ser positivo y cuanto mayor sea el mismo, mejor es la rentabilidad de la ruta.
- 2. El Margen 2 incluye adicionalmente los costos operativos que son fijos mientras que se mantengan la misma **cantidad de estructura operativa. Al ser un negocio estacional, suele haber meses en donde determinadas rutas dan resultado operativo negativo, pero su conveniencia la determina la rentabilidad anual.**
- **3. El Margen 3 deduce el costo fijo en Aeropuertos (tráfico, despacho, handling) y Sucursales.**

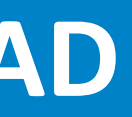

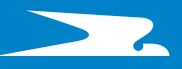

# UTN \* HAEDO

# **Modelo de Rentabilidad**

3

# **FORMATO DE EXPOSICION**

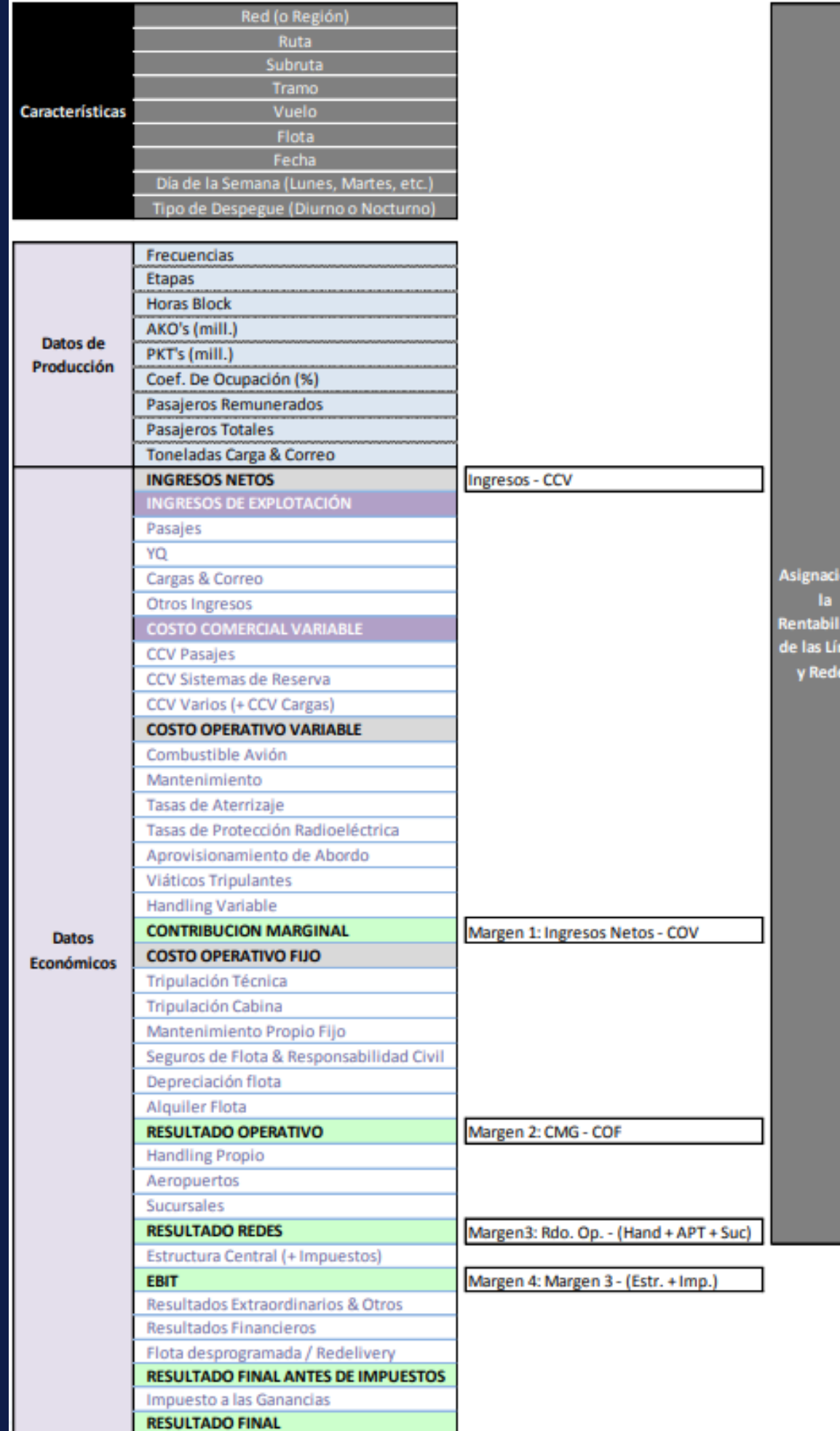

#### **Vuelo :**

El número de vuelo contiene 6 dígitos. Los primeros dos indican la compañía aérea transportadora. Los vuelos de Aerolíneas comienzan con "AR". En Argentina se dan 1000 números por compañía aérea, siendo para Aerolíneas la numeración AR1000 a AR1999. Se utilizan diferentes rangos para diferenciar la operación. Los mismos los utiliza Programación, pero no tienen un esquema completamente fijo. El vuelo Par suele indicar la Ida y el vuelo Impar la Vuelta. Habitualmente la numeración respeta los siguientes rangos.

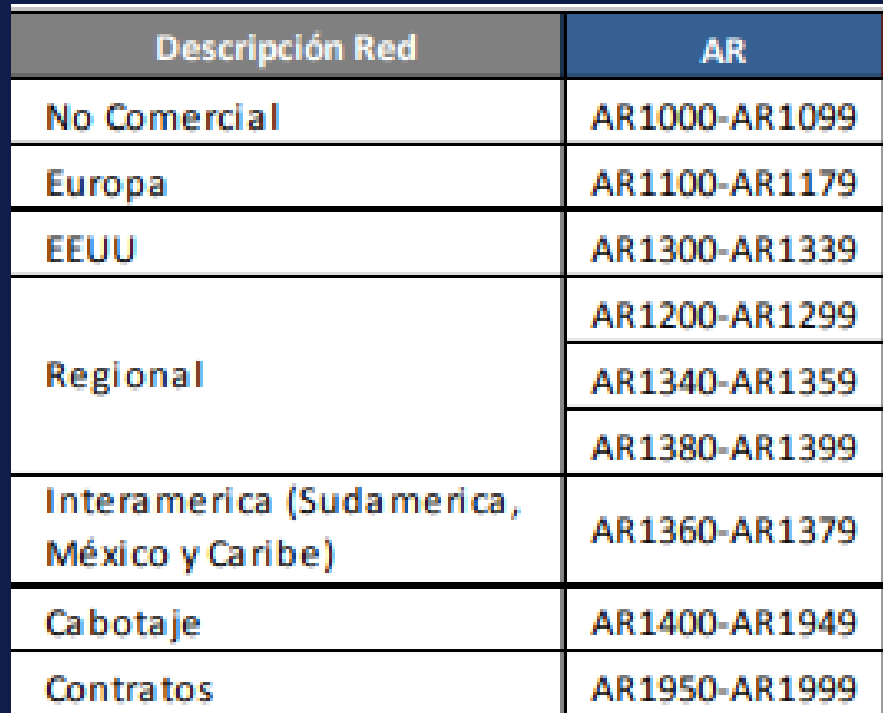

Comprende el recorrido de ida y vuelta hacia uno o varios destinos. Generalmente es la unión de más de un número de vuelo, excepto **para los vuelos circulares en donde con un número de vuelo se realiza la Ruta Completa.**

La subruta se corresponde al recorrido que realiza cada número de vuelo. En el caso de los circulares, la Subruta coincide con la Ruta. A **partir de la Subruta, se generan los diferentes Segmentos que compran los pasajeros.**

# UTN \* HAEDO

#### **Ruta :**

## **Subruta :**

#### **Tramo :**

El tramo es cada salto del avión, cada Origen-Destino. Cuando se cuenta la cantidad de veces que se realiza un tramo, el valor se suele Ilamar indistintamente: tramos, etapas o ciclos, que adicionalmente coincide con la cantidad de aterrizajes o despegues.

*Ruta directa*

*Vuelo circular*

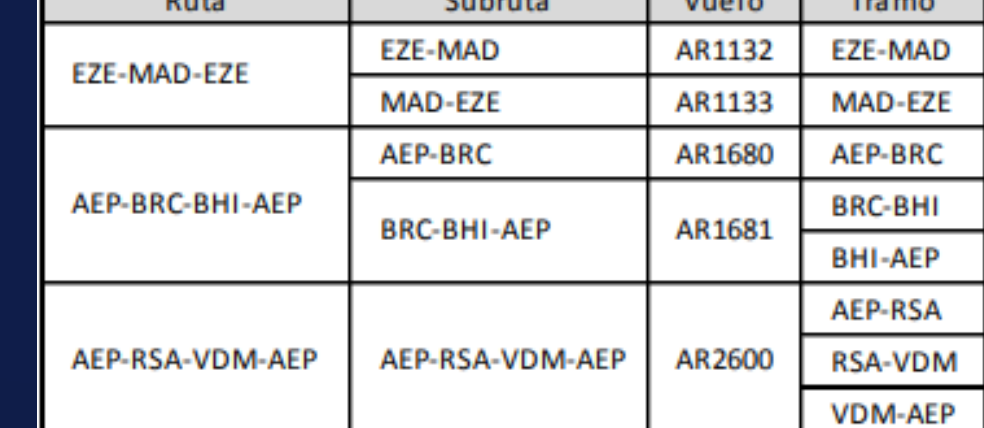

La Red, o Región, se corresponde a la agrupación de rutas por determinadas zonas geográficas. La Red o Región la determina en un número de vuelo, los países que toca entre el Aeropuerto de Origen y el último Destino de ese número de vuelo. Las diferentes regiones **que opera actualmente AR son:**

**Red o Región :**

- **Cabotaje:** o Doméstico, los vuelos dentro de Argentina**.**
- **Regional:** los vuelos entre Argentina y los países limítrofes (Brasil, Chile, Bolivia, Paraguay y Uruguay).
- **EEUU:** vuelos a Estados Unidos.
- **Interamerica (Sudamérica, México y Caribe):** incluye todos países de América que no son de Limítrofes y a Estados Unidos. Hoy en día vuelos a: México, República Dominicana, Venezuela, Colombia y Perú.
- **Europa:** vuelos entre Argentina y continente Europeo.
- **Contratos:** No es una región, pero se segrega el análisis de los vuelos contratados o charters ya que no son vuelos regulares.
- **No Comerciales:** incluye vuelos de prueba, QRF (EZE-EZE, FCO-FCO, etc.), Traslados o Posicionamientos (EZE-AEP o AEP-EZE). Tampoco son una Región.

#### **Flota :**

La Flota indica los diferentes tipos de Aeronaves. Las mismas suelen diferenciarse por el tipo de Fuselaje. Las Flotas de Fuselaje Angosto corresponde a las aeronaves con menor autonomía y suelen utilizarse para la operación de Cabotaje y Regional. Las Flotas de Fuselaje Ancho se corresponde a las aeronaves de mayor envergadura y autonomía y se utilizan generalmente para la operación Internacional. Determinados costos indirectos se suelen consolidar por tipo de flota y de ahí se asignan a los vuelos mediante la aplicación de un driver.

La fecha se corresponde al día del vuelo, y la que se utiliza para las diferentes bases de la compañía es la fecha plan. No puede existir en un día dos vuelos con el mismo número. Ejemplo: Si un vuelo diario EZE-MAD debe salir a las 23:30 hrs. del día 15-Mar y sale a las 00:15 **hrs del día 16-Mar, ese vuelo se sigue identificando en las bases como el vuelo del 15-Mar.**

#### **Fecha :**

#### **Dia de la Semana :**

Esta característica sirve para la programación y el análisis de la rentabilidad, y poseen la siguiente numeración:

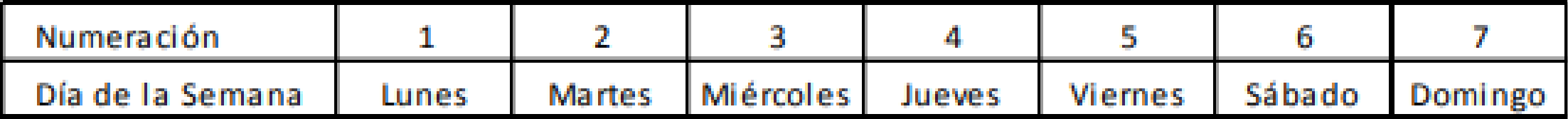

#### **Despegue Diurno o Nocturno :**

Sirve como otra variable para analizar la rentabilidad de los vuelos. Se establecen si son diurnos o nocturnos por la Tabla Puesta del Sol que permite hacer esta clasificación. La Tabla Puesta del Sol determina para cada día de año, en los diferentes Aeropuertos sobre la salida y puesta del sol. Esto permite clasificar a los vuelos si tienen un despegue o aterrizaje diurno o nocturno

**DATOS DE PRODUCCION**

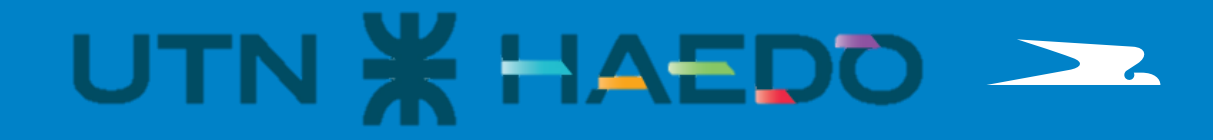

# **DATOS DE PRODUCCION**

#### **Etapas :**

O tramos o ciclos se corresponde a la cantidad de veces que se realizan diferentes tramos o saltos del avión. En SAP se genera el objeto **de imputación y gestión denominado "Orden de Vuelo" por cada Etapa.**

## **Frecuencias :**

Las frecuencias utilizadas en nuestros informes cuentan la cantidad de veces que se realiza cada Ruta, o sea "Frecuencias de la Ruta". Es un campo calculado, y en nuestras bases para realizar esta cuenta se incluye en la columna frecuencia un 1 (uno) en el primer Tramo de **cada Ruta y 0 (cero) para los restantes Tramos de la Ruta.**

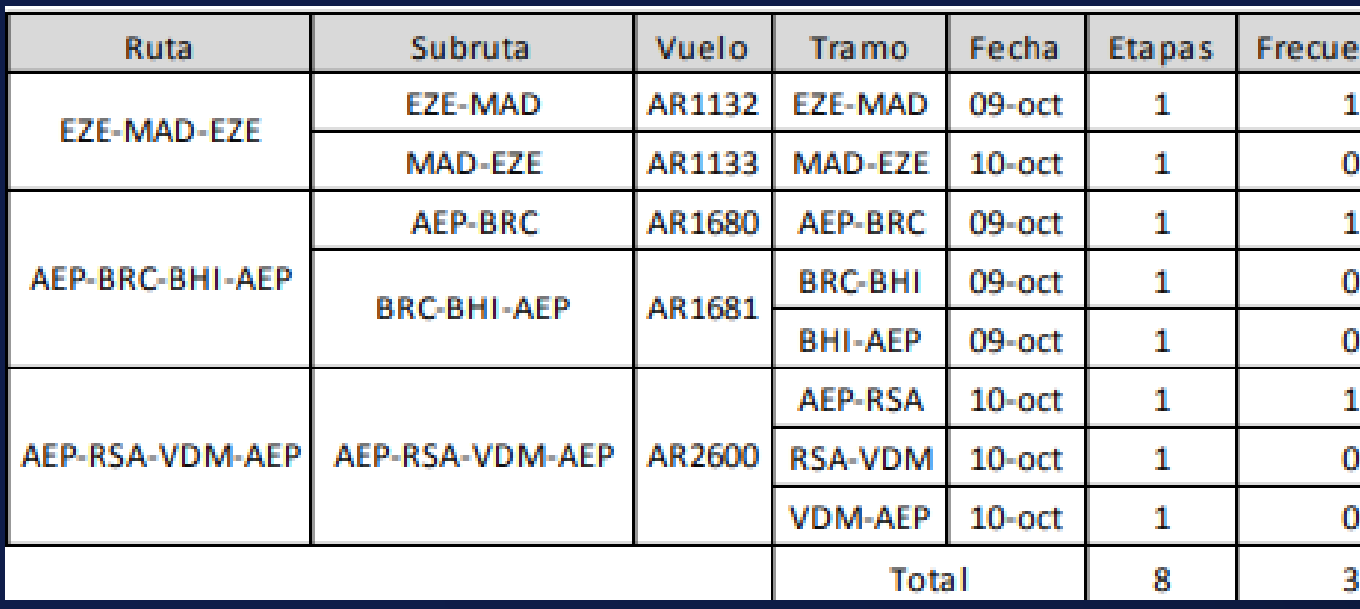

O tramos o ciclos se corresponde a la cantidad de veces que se realizan diferentes tramos o saltos del avión. En SAP se genera el objeto **de imputación y gestión denominado "Orden de Vuelo" por cada Etapa.**

9 Comprende el tiempo entre cierre de calza (o puerta) y apertura de calza. Es un driver muy utilizado en la industria para la asignación de **costos operativos fijos indirectos.**

# UTN \* HAEDO

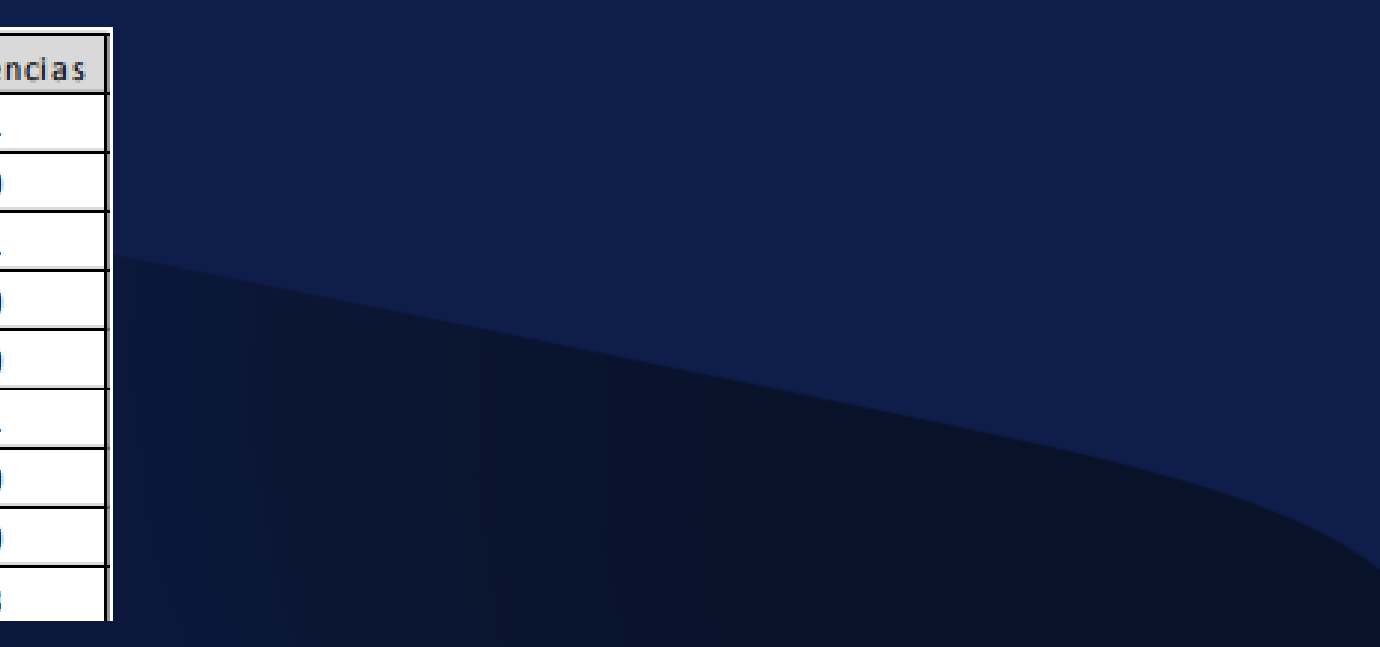

## **Horas de vuelo :**

#### **Horas Block :**

# **DATOS DE PRODUCCION**

#### **AKOS :**

Son los Asientos Ofrecidos multiplicados por los Kilómetros. En la industria se lo conoce como la Oferta. Sus siglas en inglés son ASK **(Avalaible Seat Kms).**

### **Asientos Ofrecidos:**

**Son la cantidad de asientos ofrecidos por cada Cabina y Total en la comercialización.**

#### **PKTS :**

Son los Pasajeros Transportados multiplicados por los Kilómetros. En la industria se lo conoce como la Demanda. Pueden ser Remunerados o No Remunerados de acuerdo a los Pasajeros tomados en su cálculo. Sus siglas en inglés: RPK (Revenue Passenger Kms).

El factor de ocupación es el cociente entre PKTS y AKOS. Se puede calcular considerando PKT totales o sólo PKT Remunerados. También es importante analizar la ocupación por Tipo de Cabina. La Ocupación se calcula por tramo. Otra manera de calcular la ocupación sería dividir los pasajeros tramo sobre los asientos ofrecidos, pero no se estaría considerando la variable distancia ya que los PKTS y AKOS son **estos valores multiplicados ambos por los kilómetros.**

# UTN \* HAEDO

#### **Coeficiente de Ocupación :**

**DATOS ECONOMICOS**

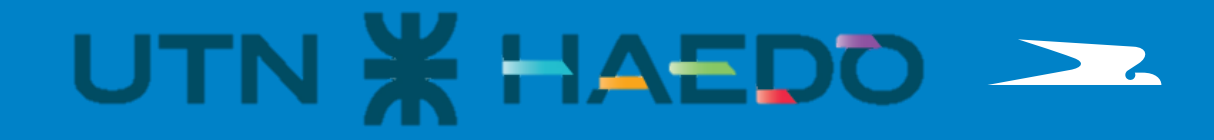

#### **Pasaje:**

Es el ingreso obtenido por transportar pasajeros. Incluye la tarifa obtenida por el pasajero sin considerar: cargo de combustible (YQ), cargos por financiación (Interés Venta Crédito), ingresos de impuestos a los ingresos brutos (Componente DGR) y comisiones de venta.

El ingreso de Pasajes se devenga cuando cumplimos el servicio de transportar a los pasajeros hasta ese momento la venta es una deuda.

Y los Ingresos por Tickets Caducos, pasajes no utilizados en su vigencia, son parte de esta línea de resultado, pero no corresponden a la **realización de vuelos por lo que se expone en la Red No Asignado.**

Incluye todas las otras cuentas de ingresos vinculadas a la actividad principal de la compañía que no sean Ingresos de Pasajes, YQ y **Cargas**

# UTN \* HAEDO

- 
- 
- 

#### **Cargas :**

Se corresponde al ingreso de Cargas y Correo bruto de Cabotaje e Internacional. Sólo incluye la carga y correo comercial.

## **Ingresos:**

#### **Otros Ingresos :**

## **CCV Pasajes :**

A las agencias de viajes se les abona comisiones para determinados puntos de venta y tipo de venta (cabotaje) o sobre comisiones (over) para incentivar la venta de determinadas rutas específicas. Estas comisiones siguen el circuito contable de los ingresos de pasajes. En el momento de la venta no se registra este costo sino cuando los pasajeros vuelan. Todos esos conceptos se incluyen en el campo valor **"CCV Pasajes".**

Incluye dos conceptos de costos. Uno denominado "Sistema de Reservas" que se paga a los diferentes GDS (Global Distribution System: Sabre, Amadeus, etc.) por la cantidad de reservas que se realizan. El otro concepto de costos se denomina "Passenger Boarded" y se paga **al GDS del Grupo Aerolíneas (Sabre) por cada pasajero embarcado.**

#### **Sistema de reservas :**

# **Costos Comercial Variable:**

#### **CCV Cargas :**

**Incluye las cuentas de costos comerciales variables por los Ingresos de Cargas.**

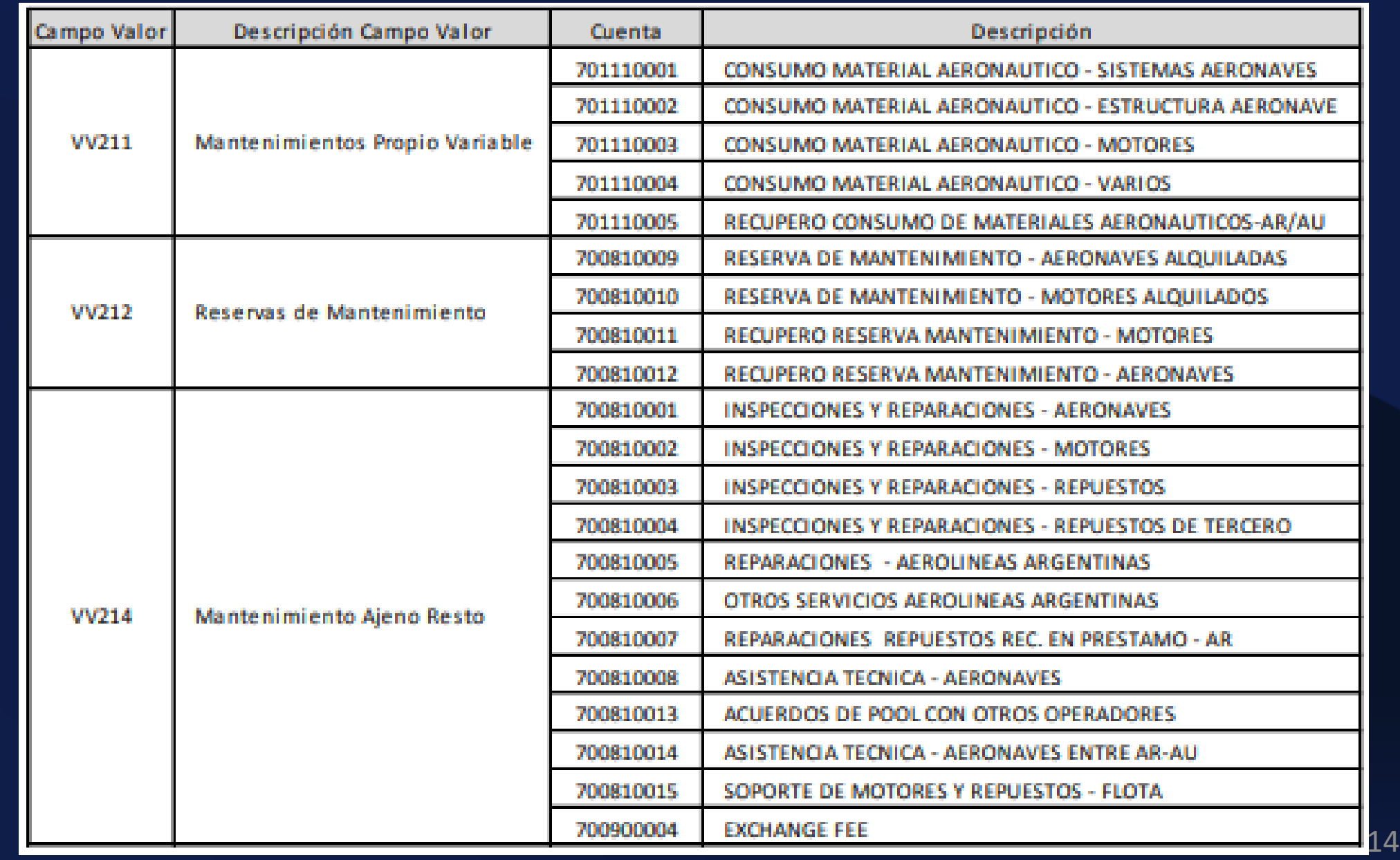

# UTN \* HAEDO

# **DATOS Económicos**

El costo de Combustible se corresponde al Consumo (o Quemado) valorizado de cada tramo realizado. Los litros consumidos incluyen los litros consumidos en plataforma por lo que todos los litros son considerados. Igualmente se posee la apertura de cuanto es el consumo en vuelo y cuanto en plataforma. Para tener el consumo de Combustible, el mismo se lleva en SAP como un Material. Cada Carga de Combustible entra a un Stock por cada Matricula y luego de determinarse el consumo en Litros, el Gasto Asignado se corresponde a esos **litros por el Precio Promedio Ponderado (PPP) que posee esa matrícula.**

# **Combustible : Costos Operativos Variables:**

#### **Mantenimiento Variable :**

**Incluye los siguientes costos considerados como mantenimiento variable: Consumibles Aeronáuticos (material clase C), Costo de Reservas de Mantenimiento, Recuperos de Reservas de Mantenimiento, Costos de Inspecciones, Fletes por traslados de repuestos y materiales desde el Exterior y la Amortización de los Mantenimientos Mayores de aeronaves y motores propios. Los costos se poseen por Matrícula o Tipo de Flota, se agrupan por Tipo de Flota, y del mismo se asignan a los vuelos por el Driver Horas Block.**

## **Tasas de Aterrizaje :**

Incluye los costos de Tasas de: Aterrizaje/Decolaje, Estacionamiento e Iluminación Pista. En algunos aeropuertos cobran sólo el costo por Aterrizar, en otros cobran por Aterrizar y por Decolar. Existe un diferente costo en Aterrizaje/Decolaje diurno del nocturno. Para saber esta condición existe una tabla denominada Puesta del Sol que determina para cada aeropuerto cuando es considerado este servicio como diurno o nocturno. También hay una diferenciación de costos en algunos aeropuertos sobre el servicio en horas picos (rush hour). Para estos costos, existen fórmulas de cálculo en donde un precio termina multiplicándose por los pesos de las aeronaves (MTOW -Maximum Take Off Weith). Por eso estos costos son muy superiores en la Flotas de Fuselaje Ancho. Respecto al Estacionamiento, en muchos países no se cobra este costo si no excede un tiempo normal entre la llegada y salida. En Argentina se cobran diferentes costos de estacionamiento, incluyendo el estacionamiento operativo que se determina entre el tiempo que permanece cada aeronave desde la Ilegada a la salida sin ningún tiempo de gracia o sin costo. También hay costo por Estacionamiento en Plataforma/Manga.

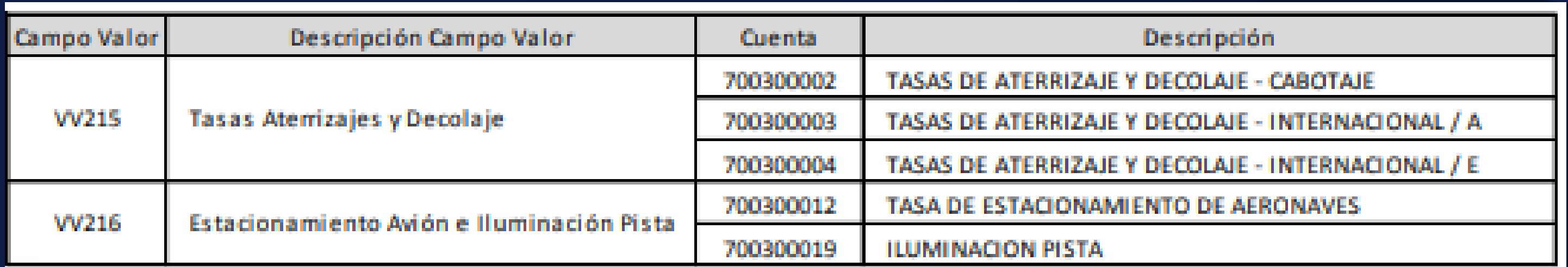

# UTN \* HAEDO

# **Costos Operativos Variables:**

16

# **DATOS Económicos**

#### **Aprovisionamiento de a Bordo.**

**Incluye todos los costos por el servicio de a bordo. Entre ellos se incluyen los servicios de comida, bebida, insumos varios (vasos, hielo, mantas), cine y música, diarios y revistas, handling de catering y tasas de catering.**

## **Viáticos Tripulantes.**

**Incluye los viáticos, alojamiento y transporte del personal de vuelo (tripulación técnica y cabina)**

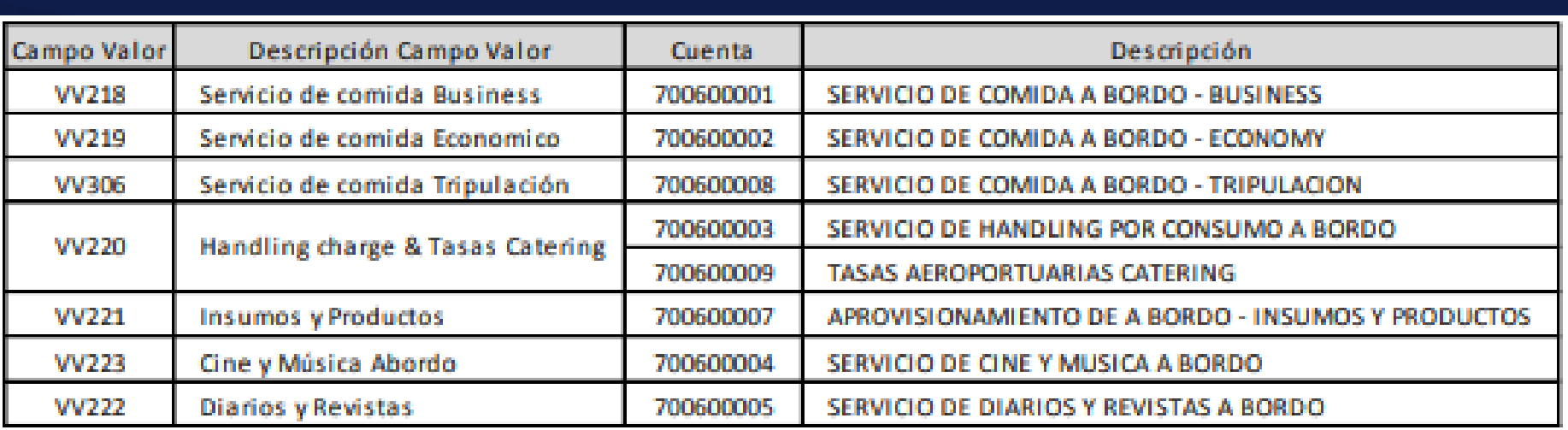

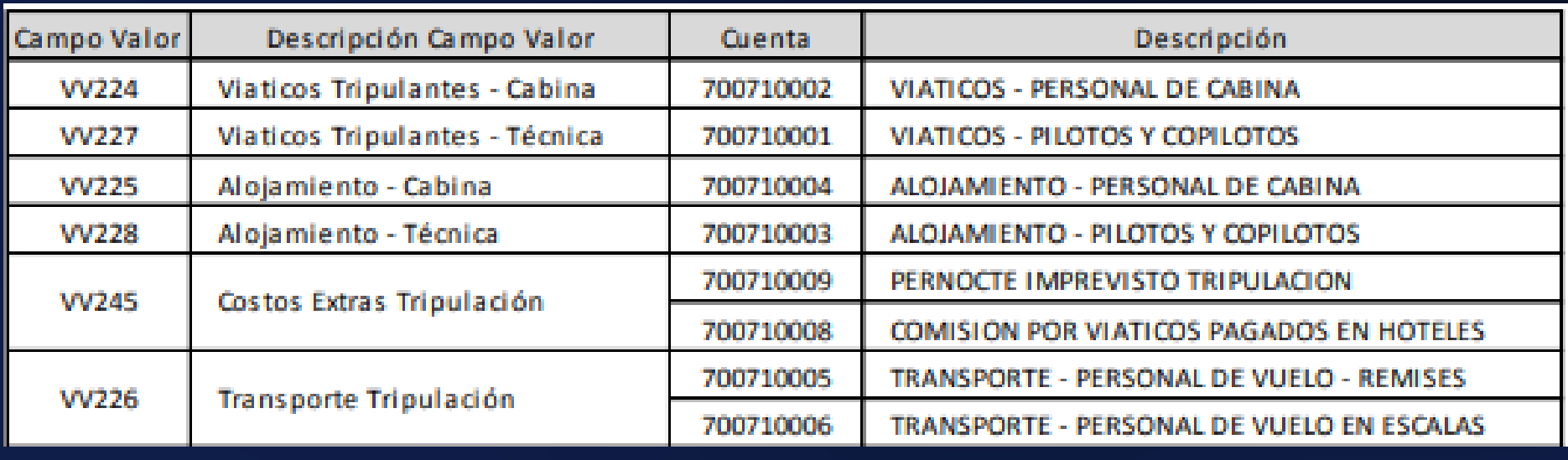

# UTN \* HAEDO

oción.

CABOTAJE

NTERNACIONAL/ARGENTINA

INTERNACIONAL/EXTERIOR

# **Costos Operativos Variables:**

## **Tasas de Protección Radioeléctrica.**

Implica el costo por sobrevolar un país, ayuda a la navegación y a la aproximación a los aeropuertos. Suele existir un proveedor por país. La fórmula de cálculo incluye la distancia recorrida y el MTOW de las aeronaves por lo que este costo es superior para el fuselaje ancho. En Argentina existen diferentes precios si los vuelos son de Cabotaje o si son internacionales.

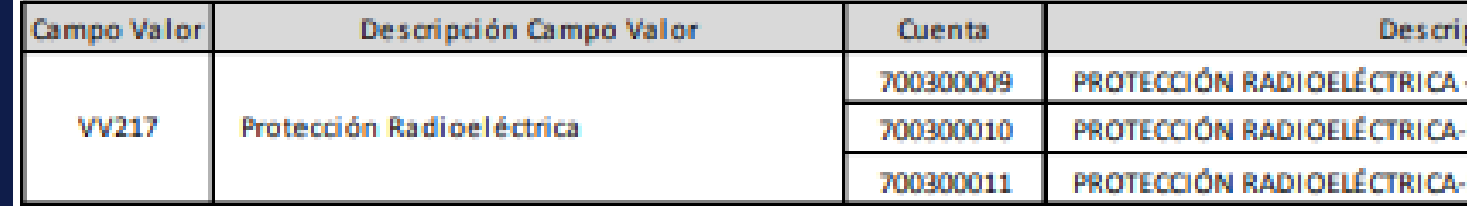

#### **Handling Variable.**

Incluye los conceptos variables de servicios de handling. En los aeropuertos donde el grupo no tiene personal para estos servicios, se contrata diferentes servicios de "full handling" de acuerdo a la necesidad. Entre ellos puede estar la rampa, tráfico, limpieza, transporte **plataforma, etc. Estos servicios se contratan con un costo por cada vuelo y Tipo de Flota.**

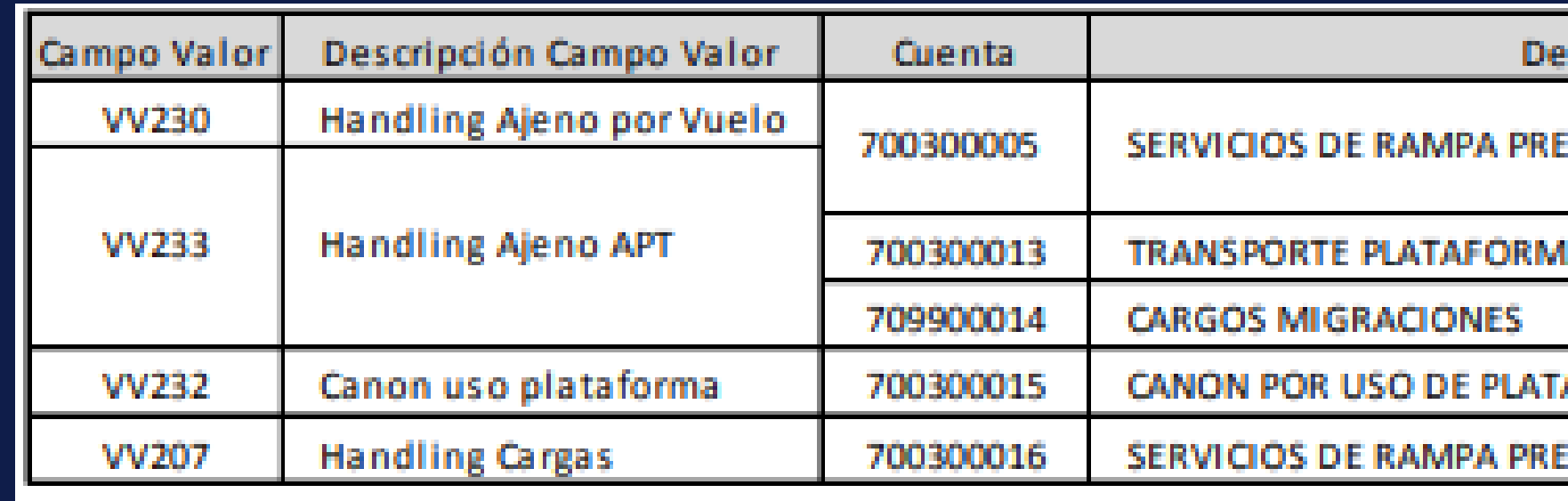

# UTN \* HAEDO

scripción **STADOS POR TERCEROS** A CREW/PAX *NFORMA* **STADOS POR TERCEROS - CARGAS** 

# **Costos Operativos Variables:**

## **Tripulación Técnica.**

**Incluye el costo salarial (remuneraciones más cargas sociales), costo de capacitación (CEFEPRA, vales de capacitación) y el costo de uniformes de Pilotos y Copilotos.**

## **Costos Operativos Fijos:**

#### **Tripulación de Cabina.**

**Incluye el costo salarial (remuneraciones más cargas sociales), costo de capacitación (CEFEPRA, vales de capacitación), y el costo de uniformes de la Tripulación de Cabina.**

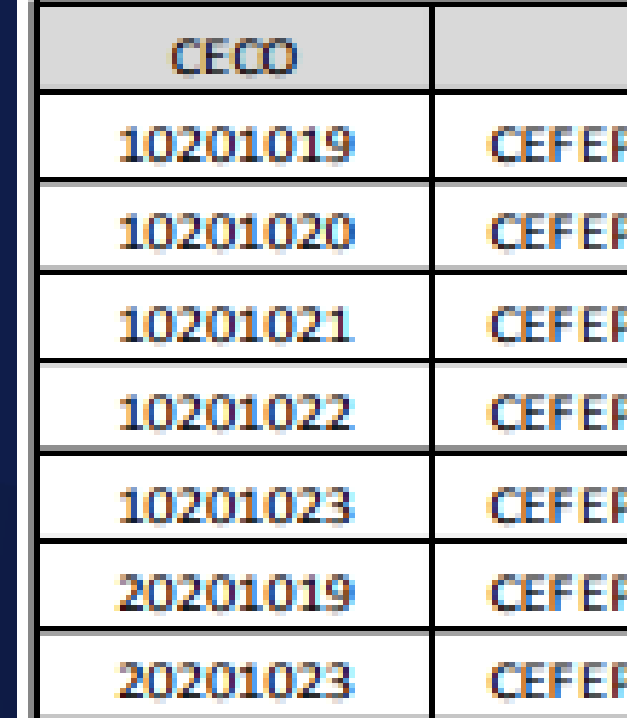

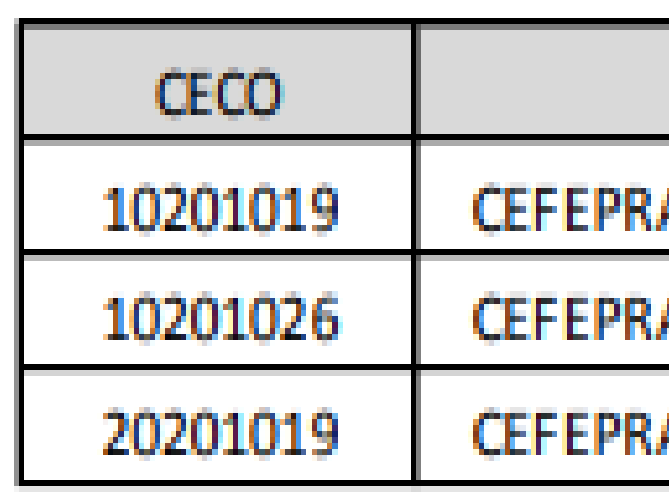

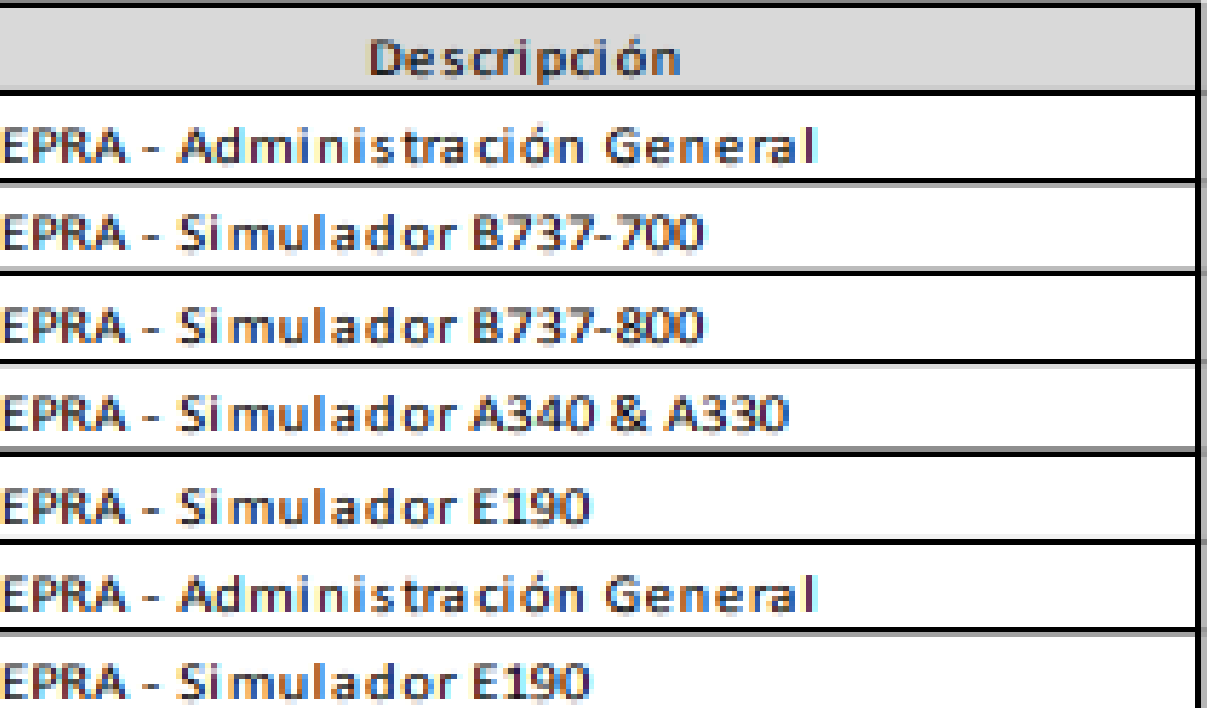

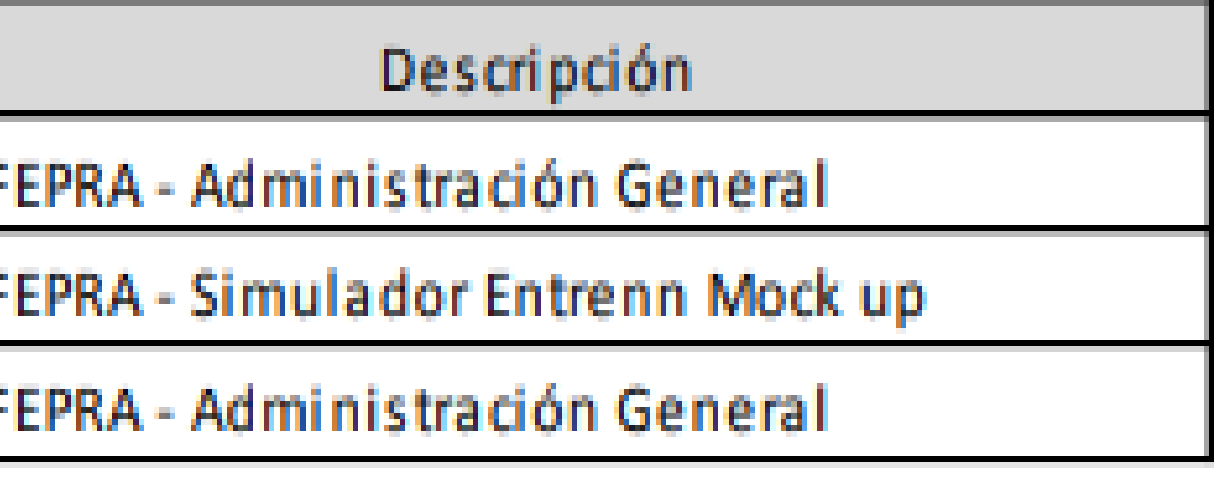

# **Costos Operativos Fijos:**

## **Mantenimiento Fijo.**

Incluye el costo salarial de la estructura de Mantenimiento de Aerolíneas y Austral más los gastos fijos de mantenimiento. Adicionalmente el costo de "Conservación y Limpieza Aeronaves" asociados a los centros de mantenimiento se corresponde a este rubro. Existen determinadas cuentas que no importa en donde se imputen, siempre van a este campo valor. Ellas son:

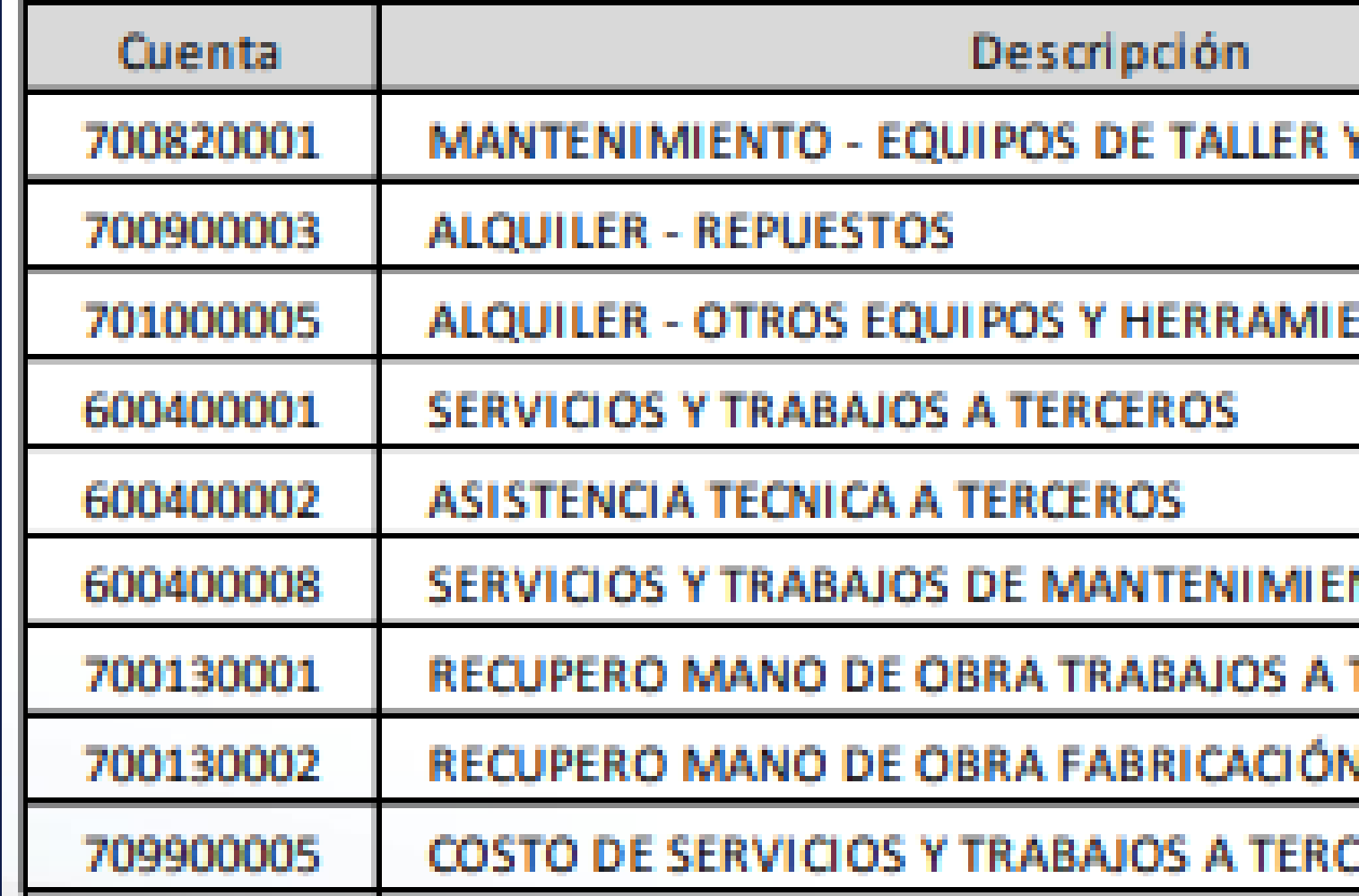

- 
- 
- 

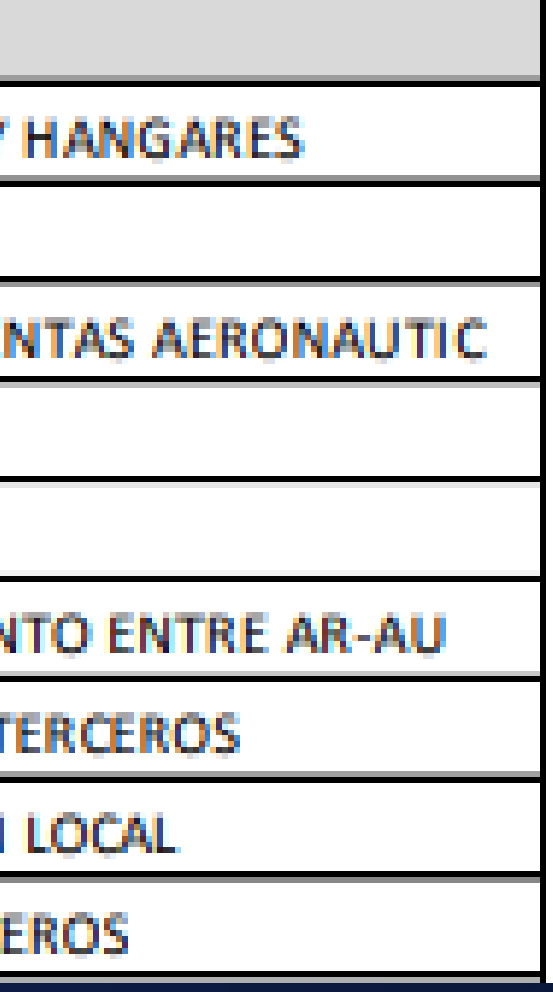

## **Seguros Falta & Responsabilidad Civil.**

**Incluye el costo de Seguros de Flota y Responsabilidad Civil hacia los pasajeros.**

## **Costos Operativos Fijos:**

### **Depreciación Flota.**

**Incluye el costo de depreciación de aeronaves, motores, rotables y reparables.**

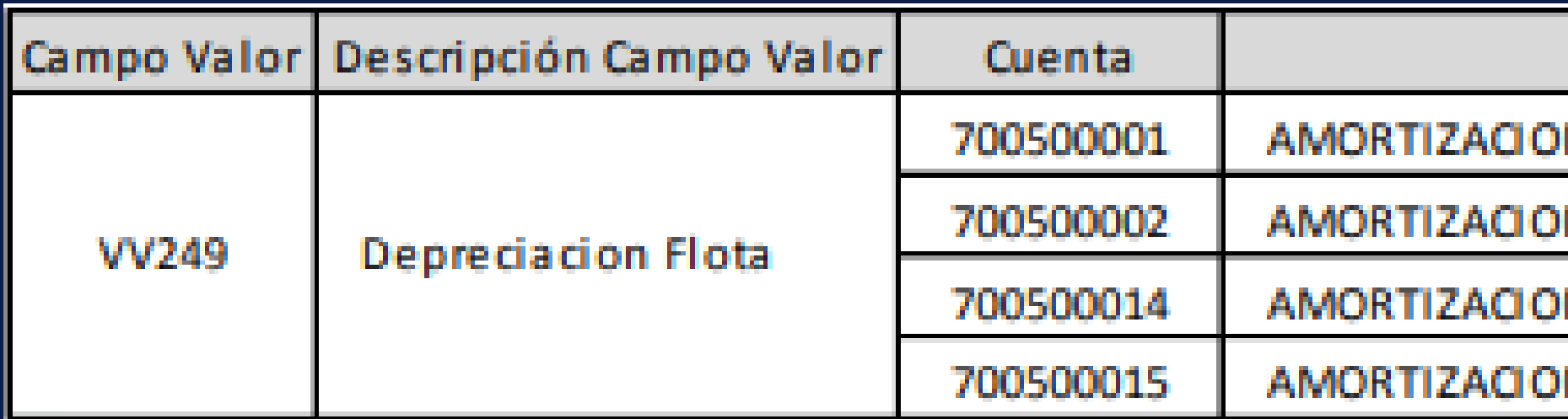

#### **Alquiler de Flota.**

Incluye el costo de Alquiler de Flota dado en los contratos de leasing operativo, más los alquileres de motores que también se instrumentan mediante contratos de leasing por fuera del alquiler de aeronaves. Sobre determinados contratos existe un sobrecosto **cuando es gravado por el Impuesto a las Ganancias sobre Beneficiarios del Exterior.**

# UTN \* HAEDO

Descripción **N AERONAVES N MOTORES** N UNIDADES PRINCIPALES-ROTABLES N UNIDADES PRINCIPALES-REPARABLES

#### **Aeropuertos.**

**Incluye los costos de estructura (remuneraciones más gastos) asignados a los Aeropuertos.**

# **Costos Fijos:**

#### **Handling Propio.**

Incluye el costo operativo de la prestación en propio de los servicios de rampa y handling. Incluye todos los costos del personal, mantenimiento de equipos, costos operativos para operar más los gastos de estructura que se encuentran imputados a los centros de **costos de Handling Propio.**

#### **Sucursales.**

Representa el costo de estructura de las Sucursales. Incluye centros de: Sucursales y la Administración de las Sucursales.

#### **Estructura Central.**

Incluye el costo de estructura de la Estructura Central del Grupo, más la Amortización de los Activos No Flota.

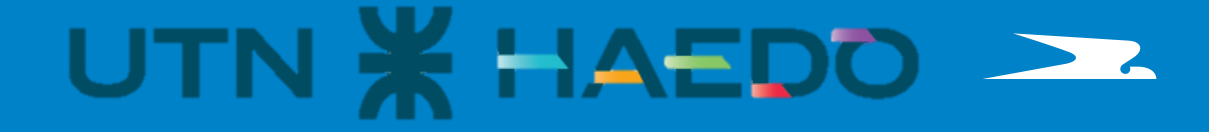

# **METRICAS en centavos de USD**

## **RASK.**

Representa el ingreso de pasajes dividido por las sillas kilómetro disponible (Ingresos de Pasajes Remunerados dividido los AKOS).

# **Ratios:**

## **YIELD.**

Representa lo que paga en promedio un pasajero por volar un kilómetro, o el ingreso de pasajeros dividido por los pasajeros pago **kilómetro (Ingresos de Pasajes Remunerados dividido los PKTS Remunerados).**

Representa los costos y gastos operacionales divididos por las sillas kilómetro disponible. Se suele sacar este ratio a las diferentes líneas **de resultado:**

## **CASK.**

Representa el margen (Contribución Marginal, Resultado Operativo o Resultado Redes) por las sillas kilómetro disponible. Se suele **determinar en los 3 márgenes mencionados.**

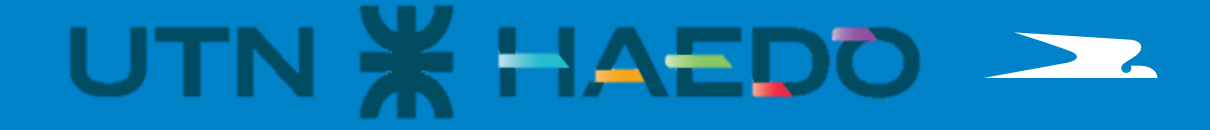

- **CASK M1 CMG: (Costo Operativo Variable + Costo Comercial Variable) / AKOS**
- **CASK M2 RDO. OPERATIVO (Costos a Cmg + Costo Operativo Fijo) / AKOS**
- **CASK M3 RDO REDES (Costos a Rdo. Op. + Hand Propio + Aeropuertos + Sucursales) / AKOS**

## **MASK.**

# **METRICAS**

#### **Costos Operativos por Hora Block.**

**Representa los costos operativos por hora block. Se determinan:**

- **Costos Operativos Variables por Hora Block**
- **Costos Operativos Fijos por Hora Block**
- **Costos Operativos Totales por Hora Block**

Los Costos Operativos Variables por Hora Block deberían ser constantes ante mayor operación, mientras que por Costos Operativos Fijos **por Hora Block disminuyen ante una mayor utilización de las Flotas**

# **Ratios:**

**Tarifa Media.**

Representa lo que paga en promedio un pasajero por volar (Ingresos de Pasajes Remunerados dividido los Pasajeros Remunerados.

Representa los costos operativos por asiento ofrecido. Sirve para comparar el costo unitario sin considerar la distancia entre diferentes flotas. Hay flotas que son menos eficientes en costos (consumo de combustible, costos de tasas, etc) pero al comparar el costo unitario **por asiento pueden llegar a ser más convenientes.**

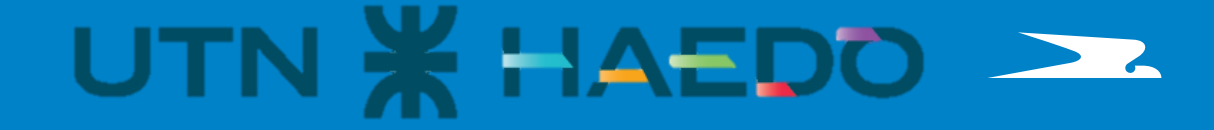

#### **Costos Operativos por Asiento Ofrecido.**

# Muchas gracias

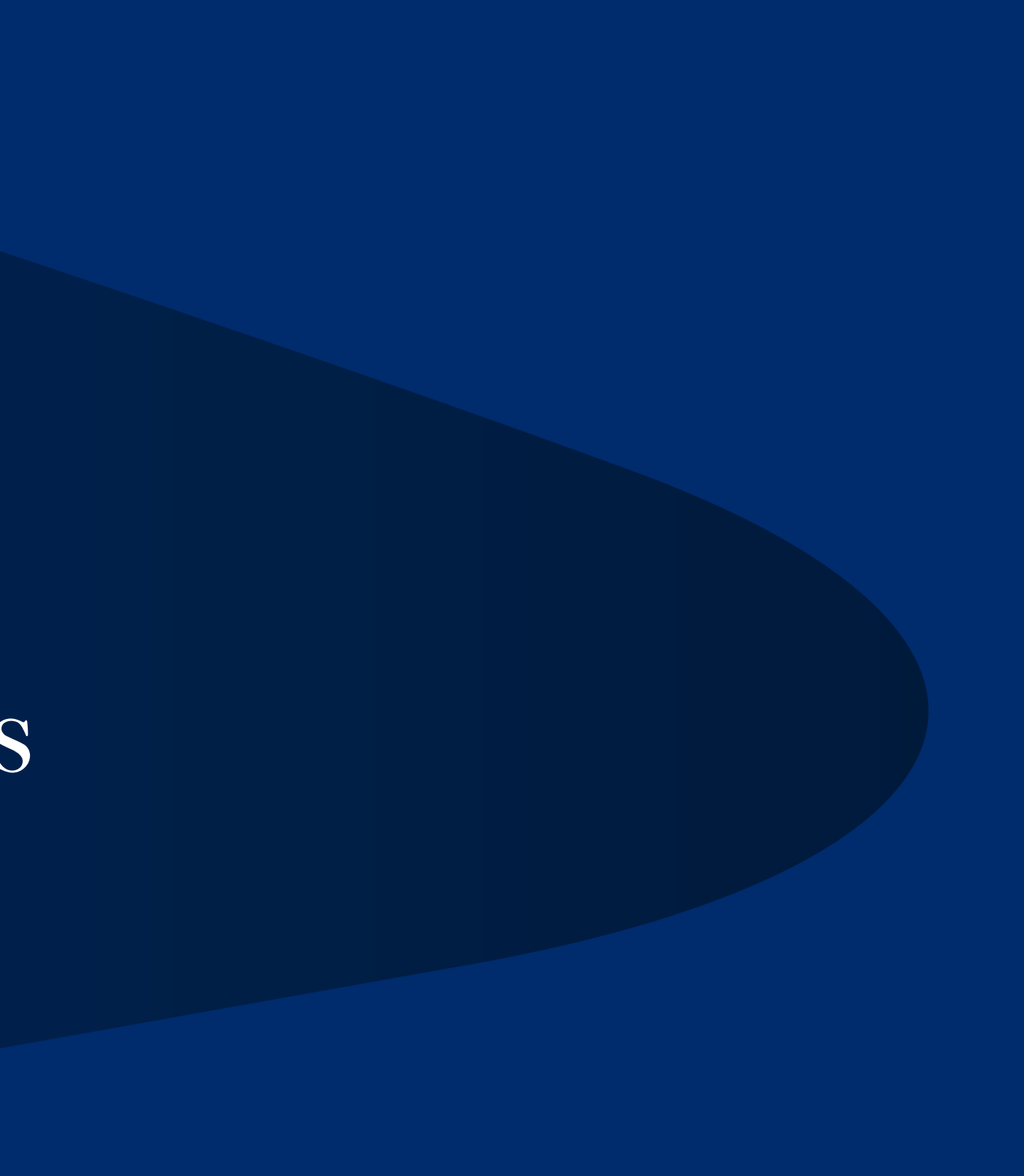